# **copa do brasil apostas**

- 1. copa do brasil apostas
- 2. copa do brasil apostas :casa de aposta pagando pelo cadastro
- 3. copa do brasil apostas :aposta handicap basquete

#### **copa do brasil apostas**

#### Resumo:

**copa do brasil apostas : Bem-vindo ao mundo das apostas em fauna.vet.br! Inscreva-se agora e ganhe um bônus emocionante para começar a ganhar!**  contente:

É conhecido como El Gordo de La Lotera (ou a loteria gorda) e acontece em { copa do brasil apostas todos os lugares.22o de Dezembro. DezembroEsta tradição tem ocorrido continuamente desde 1812 e é a segunda loteria mais antiga do mundo. Mundo...

[blaze jogo como jogar](https://www.dimen.com.br/blaze-jogo-como-jogar-2024-07-22-id-13382.html)

### **Como criar um aplicativo de apostas de jogos de graça utilizando o AppsGeyser**

Se está procurando por uma maneira fácil e grátis de criar um aplicativo de apostas de jogos, então você está no lugar certo. Neste artigo, vamos guiá-lo pelas etapas para criar facilmente o seu próprio aplicativo de probabilidades de Jogos utilizando o AppsGeyser. Vamos começar!

#### **Passo 1: Tenha uma ideia**

Primeiro, saiba o tipo de aplicativo que você deseja criar. No caso específico de um aplicativo de apostas de jogos, tenha certeza de que está ciente das leis e regulamentos locais relacionados às apostas online.

#### **Passo 2: Abra o AppsGeyser**

Após decidir sobre o tipo de aplicativo que deseja criar, acesse o /copa-2030-2024-07-22-id-22539.html e clique no botão "Criar agora" ou "Start Now" para começar.

### **Passo 3: Selecione o modelo de aplicativo**

Agora, é hora de escolher o modelo do seu aplicativo. Para um aplicativo de apostas de jogos, o modelo "URL" pode ser uma ótima opção. Essa opção permite converter um site em copa do brasil apostas um aplicativo.

### **Passo 4: Configuração do aplicativo**

Após selecionar o modelo, é hora de personalizar o aplicativo. Preencha as informações

necessárias, como o nome, logotipo e URL (no caso de escolher o modelo "URL").

## **Passo 5: O seu aplicativo está pronto**

Pronto! Após preencher todos os detalhes e escolher as configurações desejadas, clique em copa do brasil apostas "Criar Aplicativo" ou "Create App" e espere a equipe do AppsGeyser concluir a criação do aplicativo. Em pouco tempo, você receberá um email informando que o seu novo aplicativo está pronto para ser baixado e publicado.

Como mencionado anteriormente, é crucial que você esteja ciente das leis e regulamentos relacionados às**apostas online**em seu país antes de criar e publicar um aplicativo de apostas. Lembramos que este artigo tem como objetivo fornecer informações educacionais sobre a **criação de um aplicativo utilizando o AppsGeyser**.

## **copa do brasil apostas :casa de aposta pagando pelo cadastro**

26 de março de 2024 - Brasil

A plataforma de apostas esportivas BestGames Apostas oferece uma experiência emocionante para os amantes de esportes. Com uma ampla variedade de opções de apostas, incluindo futebol, basquete, tênis, vôlei e eGames, a plataforma atrai jogadores de todos os níveis. Os destaques da plataforma incluem transmissões ao vivo, estatísticas detalhadas e suporte ao cliente 24 horas.

Para atrair novos clientes, a BestGames Apostas oferece um bônus especial de boas-vindas. Os novos jogadores que se registrarem na plataforma recebem um bônus que pode ser usado para apostas esportivas. O bônus é creditado na conta do jogador após o primeiro depósito. A plataforma também oferece promoções e bônus regulares para jogadores fiéis. As promoções podem incluir apostas grátis, aumento de odds e bônus de recarga. Os jogadores podem verificar a seção de promoções da plataforma para obter informações atualizadas sobre as ofertas disponíveis.

Para garantir a segurança e a justiça, a BestGames Apostas utiliza criptografia de última geração e segue rigorosos protocolos de segurança. A plataforma também é licenciada e regulamentada por autoridades competentes, garantindo a proteção dos jogadores e a integridade das apostas. Tanto a bet365 quanto a Betano so duas das melhores casas de apostas esportivas da atualidade. Elas so confiveis, seguras e com bons recursos para os seus usurios.

Bet365: primeira aposta grtis\n\n As odds da Bet365 esto entre as melhores, principalmente nas apostas de futebol. A casa conta com os principais mtodos de pagamento, tem uma interface intuitiva e muito fcil de utilizar. Por isso, se destaca entre os iniciantes.

#### **copa do brasil apostas :aposta handicap basquete**

#### **Rory McIlroy ganhou o Wells Fargo Championship com uma vitória impressionante sobre Xander Schauffele**

Rory McIlroy reivindicou o título do PGA Tour consecutivo ao superar Xander Schauffele com uma impressionante exibição no encerramento do Wells Fargo Championship.

O número 2 do mundo, que venceu o Zurich Classic ao lado de Shane Lowry há duas semanas,

começou a rodada final um tiro atrás de Schauffele, mas chegou copa do brasil apostas casa com um 32 interno para vencer com estilo. Um 65 sob o par de seis fez com que McIlroy terminasse com 17 abaixo do par, vencendo copa do brasil apostas Quail Hollow pela quarta vez e fornecendo a preparação perfeita para o Campeonato dos EUA da PGA copa do brasil apostas Valhalla - o cenário de copa do brasil apostas última vitória copa do brasil apostas um major copa do brasil apostas 2014.

McIlroy disse a Sky Sports: "Vindo para cá, copa do brasil apostas um campo de golfe copa do brasil apostas que me sinto confortável, meu swing de golfe se sente mais confortável do que já fez. Indo para um local da semana que venho, onde ganhei, parece que as estrelas estão alinhando um pouco. Mas tenho muito golfe para jogar e muitos jogadores de golfe talentosos para tentar derrotar. Estou indo para o próximo major do ano me sentindo muito bem consigo mesmo."

 Schauffele terminou cinco atrás copa do brasil apostas segundo após um 71, com o sul-coreano An Byeong-hun copa do brasil apostas terceiro com nove abaixo do par após um 66.

#### **Resumo da rodada final**

#### **Buraco McIlroy Schauffele**

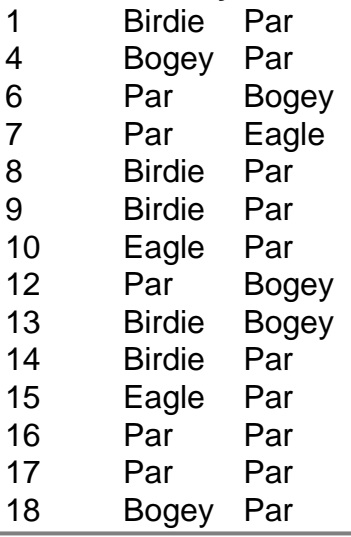

Author: fauna.vet.br Subject: copa do brasil apostas Keywords: copa do brasil apostas Update: 2024/7/22 20:31:42